## **XtPopup, XtPopupSpringLoaded, XtCallbackNone, XtCallbackNonexclusive, XtCallbackExclusive** − **map a pop-up**

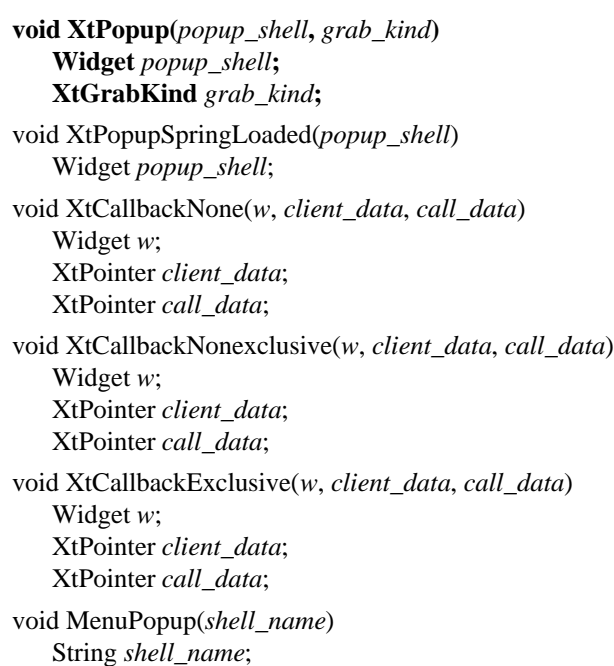

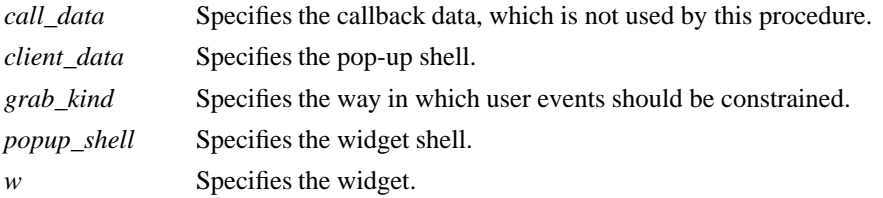

**The XtPopup** function performs the following:

- g Calls **XtCheckSubclass** to ensure popup\_shell is a subclass of **Shell**.
- g Generates an error if the shell's popped\_up field is already **True**.
- Calls the callback procedures on the shell's popup\_callback list.
- g Sets the shell popped\_up field to **True**, the shell spring\_loaded field to **False**, and the shell grab\_kind field from grab\_kind.
- g If the shell's create\_popup\_child field is non-NULL, **XtPopup** calls it with popup\_shell as the parameter.
- g If grab\_kind is either **XtGrabNonexclusive** or **XtGrabExclusive**, it calls:

 $XtAddGraph(popup\_shell, (graph\_kind == XtGrabExclusive), False)$ 

- g Calls **XtRealizeWidget** with popup\_shell specified.
- Calls **XMapWindow** with popup\_shell specified.

The **XtPopupSpringLoaded** function performs exactly as **XtPopup** except that it sets the shell *spring\_loaded* field to **True** and always calls **XtAddGrab** with *exclusive* **True** and *spring\_loaded* **True**.

The **XtCallbackNone**, **XtCallbackNonexclusive**, and **XtCallbackExclusive** functions call **XtPopup** with the shell specified by the client data argument and grab\_kind set as the name specifies. **XtCallbackNone**, **XtCallbackNonexclusive**, and **XtCallbackExclusive** specify **XtGrabNone**, **XtGrabNonexclusive**, and **XtGrabExclusive**, respectively. Each function then sets the widget that executed the callback list to be

insensitive by using **XtSetSensitive**. Using these functions in callbacks is not required. In particular, an application must provide customized code for callbacks that create pop-up shells dynamically or that must do more than desensitizing the button.

**MenuPopup** is known to the translation manager, which must perform special actions for spring-loaded pop-ups. Calls to **MenuPopup** in a translation specification are mapped into calls to a nonexported action procedure, and the translation manager fills in parameters based on the event specified on the left-hand side of a translation.

If **MenuPopup** is invoked on **ButtonPress** (possibly with modifiers), the translation manager pops up the shell with grab\_kind set to **XtGrabExclusive** and spring\_loaded set to **True**. If **MenuPopup** is invoked on **EnterWindow** (possibly with modifiers), the translation manager pops up the shell with grab\_kind set to **XtGrabNonexclusive** and spring\_loaded set to **False**. Otherwise, the translation manager generates an error. When the widget is popped up, the following actions occur:

- g Calls **XtCheckSubclass** to ensure popup\_shell is a subclass of **Shell**.
- g Generates an error if the shell's popped\_up field is already **True**.
- Calls the callback procedures on the shell's popup\_callback list.
- g Sets the shell popped\_up field to **True** and the shell grab\_kind and spring\_loaded fields appropriately.
- g If the shell's create\_popup\_child field is non-NULL, it is called with popup\_shell as the parameter.
- Calls:

XtAddGrab(popup\_shell, (grab\_kind == XtGrabExclusive), spring\_loaded)

- Calls **XtRealizeWidget** with popup\_shell specified.
- Calls **XMapWindow** with popup shell specified.

(Note that these actions are the same as those for **XtPopup**.) **MenuPopup** tries to find the shell by searching the widget tree starting at the parent of the widget in which it is invoked. If it finds a shell with the specified name in the pop-up children of that parent, it pops up the shell with the appropriate parameters. Otherwise, it moves up the parent chain as needed. If **MenuPopup** gets to the application widget and cannot find a matching shell, it generates an error.

## **XtCreatePopupShell(3Xt), XtPopdown(3Xt)**

*X Toolkit Intrinsics* − *C Language Interface Xlib* − *C Language X Interface*